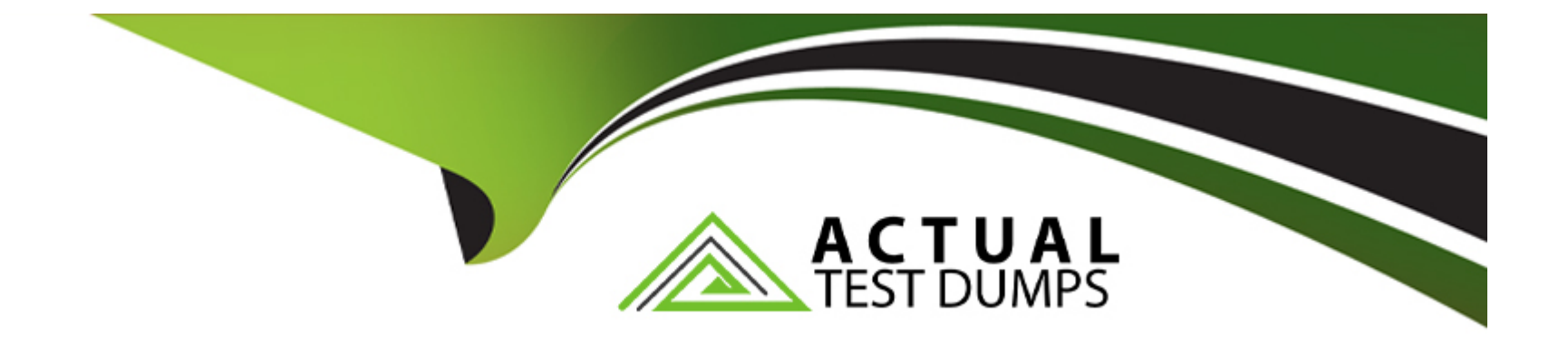

# **Free Questions for CCD-102 by actualtestdumps**

### **Shared by Frank on 05-09-2022**

**For More Free Questions and Preparation Resources**

**Check the Links on Last Page**

### **Question 1**

#### **Question Type: MultipleChoice**

A Digital Developer must resolve a performance issue with product tiles. The Developer determines that the product tiles are NOT being cached for a long enough period.

Which two methods can the Developer use to verify the cache settings for the product tiles? Choose 2 answers

#### **Options:**

- A) Enable the template debugger to verify the cache times for the producttile.isml template.
- **B)** View the product list page cache settings provided in the Administration > Manage Sites Business Manager module.
- **C)** View the cache information provided by the Merchant Tools > Technical Reports Business Manager module.
- **D)** Enable cache information in the storefront toolkit and view the cache information for the product tile.

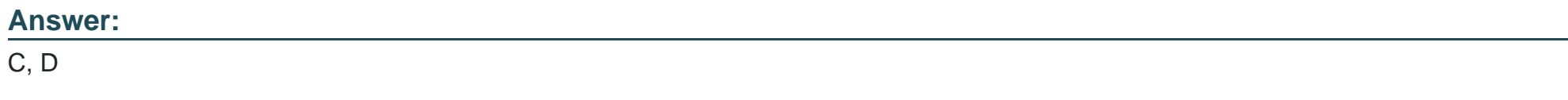

### **Question 2**

#### **Question Type: MultipleChoice**

A job executes a pipeline that makes calls to an external system.

Which two actions prevent performance issues in this situation? Choose 2 answers

#### **Options:**

#### **A)** Use asynchronous import or export jobs.

- **B)** Use synchronous import or export jobs
- **C)** Configure a timeout for the script pipelet.
- **D)** Disable multi-threading.

#### **Answer:**

A, C

### **Question 3**

**Question Type: MultipleChoice**

Which three techniques improve client-side performance in production while following documented best practices? Choose 3 answers

#### **Options:**

**A)** Place CSS outside of templates.

**B)** Compress CSS.

**C)** Combine several images into a single image.

**D)** Use inline Javascript.

**E)** Use one style sheet for each ISML decorator template.

### **Answer:**  B, C, D

## **Question 4**

#### **Question Type: MultipleChoice**

A Digital Developer is inspecting the weekly service status report for a critical internally-hosted web service used in the application and notices that there are too many instances of unavailability.

Which two solutions are possible options to reduce the unavailability of the service? Choose 2 answers

#### **Options:**

**A)** Change the code that makes the request to set the throwOnError attribute, of the service, to be true.

**B)** Modify the code that makes the request to the external service to be wrapped in a try / catch block.

**C)** Increase the web service time out.

**D)** Update the external service to have a faster response time.

#### **Answer:**

B, C

### **Question 5**

**Question Type: MultipleChoice**

Which three object types can a developer import using the Merchant Tools > Content > Import & Export module in Business Manager?

Choose 3 answers

#### **A)** Folders

- **B)** Images and other static assets
- **C)** Products
- **D)** Content slots
- **E)** Content assets

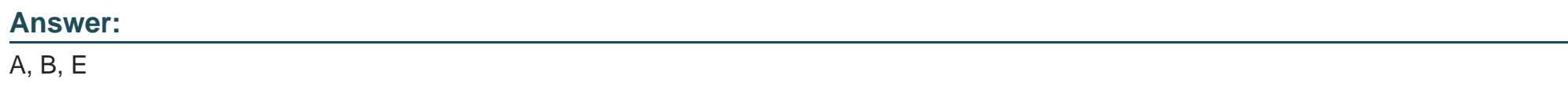

### **Question 6**

#### **Question Type: MultipleChoice**

A Digital Developer is asked to optimize controller performance by lazy loading scripts as needed instead of loading a scripts at the start of the code execution.

Which statement should the Developer use to lazy load scripts?

**A)** import Package ( ) method

- **B)** local include
- **C)** require ( ) method
- **D)** \$.ajax ( ) jQuery method

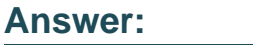

C

### **Question 7**

**Question Type: MultipleChoice**

Universal Containers calls the following combination of products 'The Basics' and sells the combination as a unique product ID:

\*One Model 103 container

\*Five Model 611 containers

\*Three Model 201 containers

The Developer created these three products in the catalog.

**A)** In the Product Bundles module, create a bundle named 'The Basics.'

**B)** In the Products module, create a product named 'The Basics' and add the products to the Product Bundles tab.

**C)** In the Product Sets module, create a product set named 'The Basics.'

**D)** In the Products module, create a product named 'The Basics' and add the products to the Product Sets tab.

#### **Answer:**

B

### **Question 8**

#### **Question Type: MultipleChoice**

A digital instance has one site, with one master product catalog separate from the site catalog. Some, but NOT all, products in the master catalog are assigned to categories of the site catalog.

A) Using Business Manager, how can a Digital Developer create a catalog export file that contains only the products assigned to the site catalog?

- **B)** Use the Catalog Export module to export the site catalog.
- **C)** Use the Site Import & Export module to export the master catalog, filtered by site catalog categories to export specific products.
- **D)** Use the Catalog Export module to export the master catalog, with a category-assignment search to export specific products.
- **E)** Use the Site Import & Export module to export both the site catalog and the master catalog in a single archive.

#### **Answer:**

C

To Get Premium Files for CCD-102 Visit

[https://www.p2pexams.com/products/ccd-10](https://www.p2pexams.com/products/CCD-102)2

For More Free Questions Visit [https://www.p2pexams.com/salesforce/pdf/ccd-10](https://www.p2pexams.com/salesforce/pdf/ccd-102)2